# **Table of Contents**

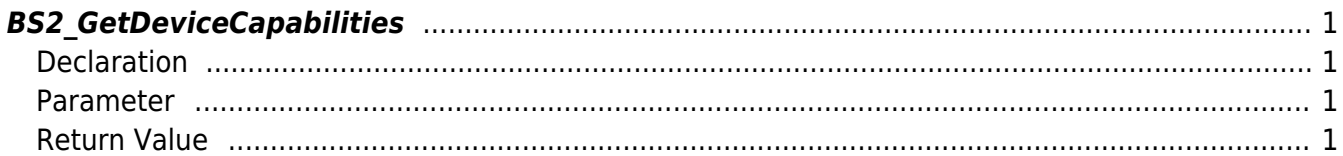

<span id="page-1-4"></span>[Device API](http://kb.supremainc.com/bs2sdk./doku.php?id=en:device_api) > [BS2\\_GetDeviceCapabilities](#page-1-4)

## <span id="page-1-0"></span>**BS2\_GetDeviceCapabilities**

[+ V2.8] Get the device's capability.

## <span id="page-1-1"></span>**Declaration**

#include "BS\_API.h"

int BS2\_GetDeviceCapabilities(void\* context, uint32\_t deviceId, BS2DeviceCapabilities\* capabilities);

#### [See BS2DeviceCapabilities](http://kb.supremainc.com/bs2sdk./doku.php?id=en:device_api#bs2devicecapabilities)

### <span id="page-1-2"></span>**Parameter**

- [In] *context* : Context
- [In] *deviceId* : Device ID
- [Out] *capabilities* : Address which stores Device Capabilities

## <span id="page-1-3"></span>**Return Value**

If successfully done, BS\_SDK\_SUCCESS will be returned. If there is an error, the corresponding error code will be returned.

From: <http://kb.supremainc.com/bs2sdk./>- **BioStar 2 Device SDK**

Permanent link: **[http://kb.supremainc.com/bs2sdk./doku.php?id=en:bs2\\_getdevicecapabilities&rev=1622981516](http://kb.supremainc.com/bs2sdk./doku.php?id=en:bs2_getdevicecapabilities&rev=1622981516)**

Last update: **2021/06/06 21:11**